## **BLACK CHANGE.NET**

BLACKXCHANGE.net™ USER GUIDE

### TABLE OF CONTENTS

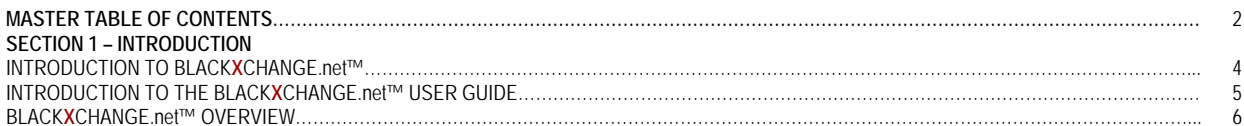

#### **SECTION 2 - MAIN HOME**

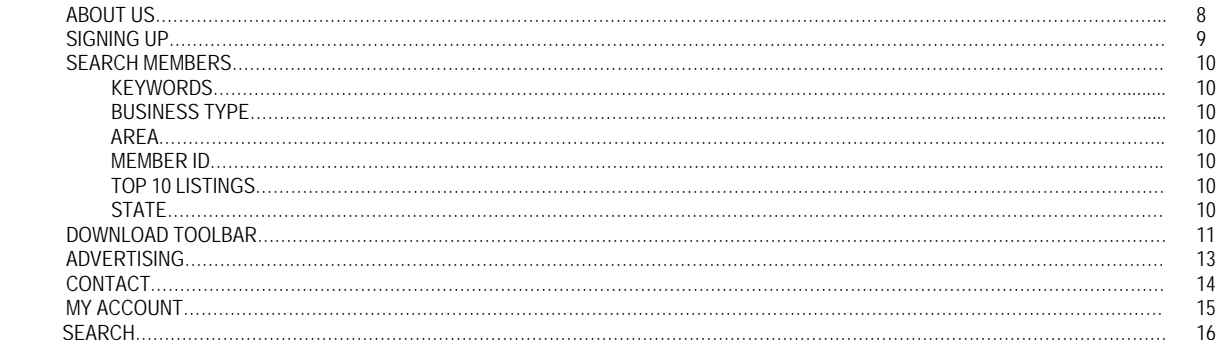

#### **SECTION 3 - MEMBERS HOME**

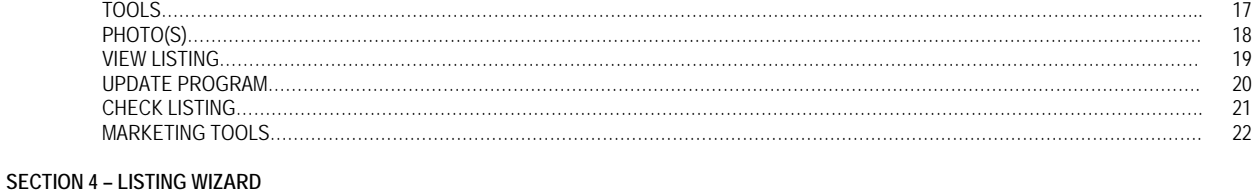

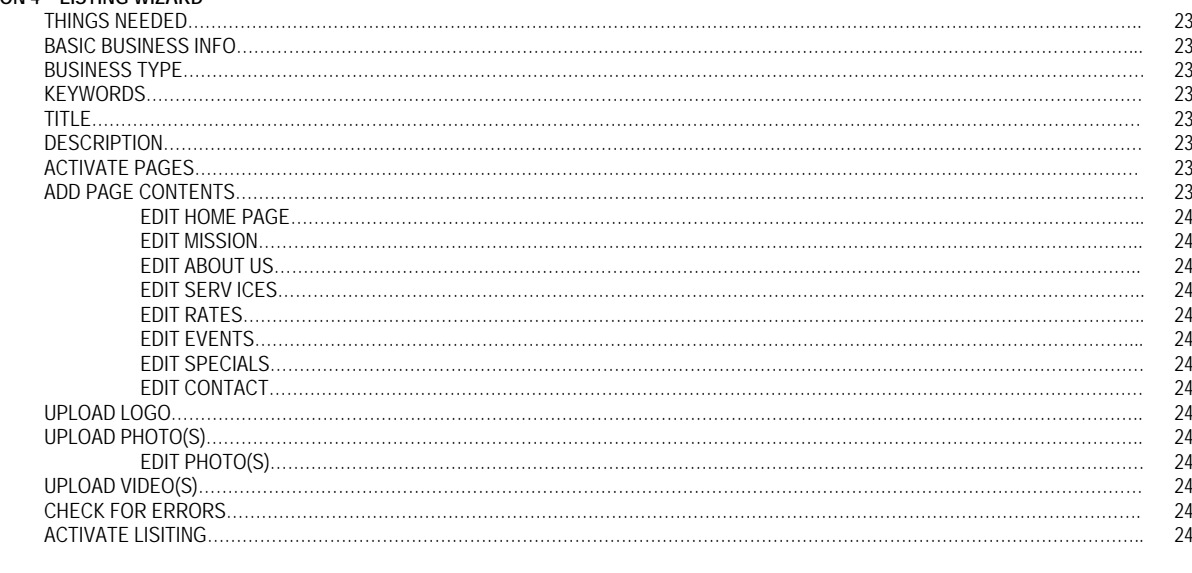

#### **SECTION 5 - MESSAGES**

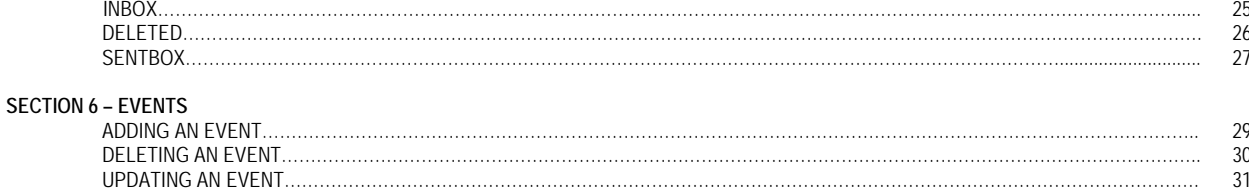

If you have any questions at any time, please feel free to contact us. Office: (559) 251-1200 Fax: (559) 251-1222 Email: Info@BlackXchange.net Address: 2727 N. Grove Industrial Dr. 155 Ste. B Fresno, Ca. 93727

# BLACK CHANGE.NET

BLACK**X**CHANGE.net™ USER GUIDE

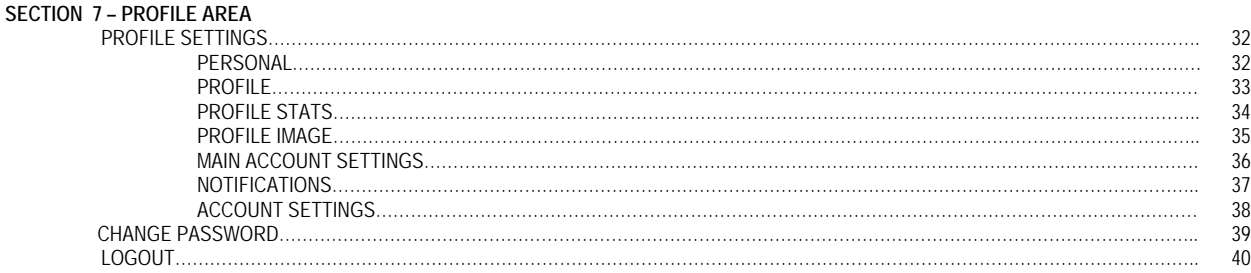